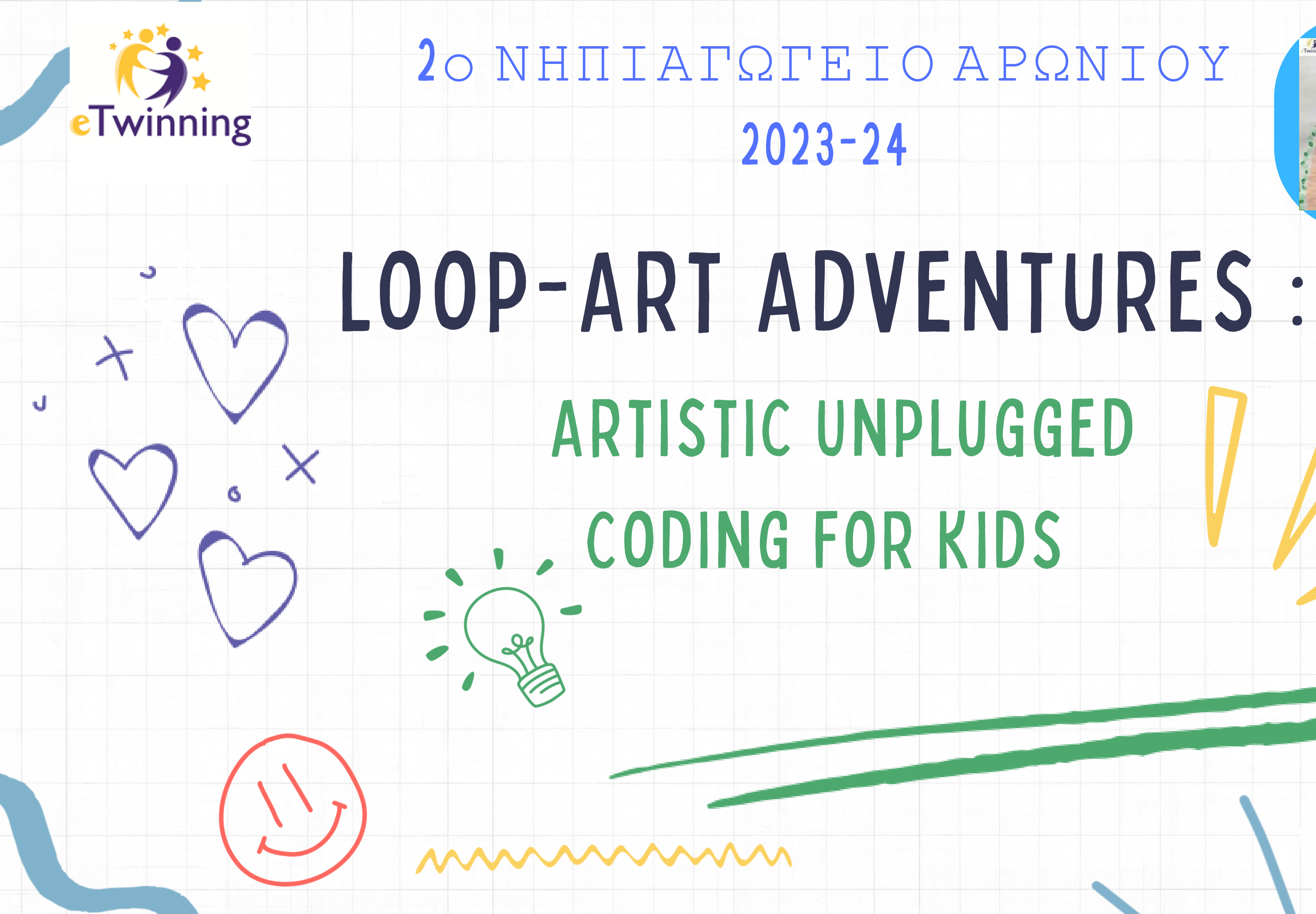

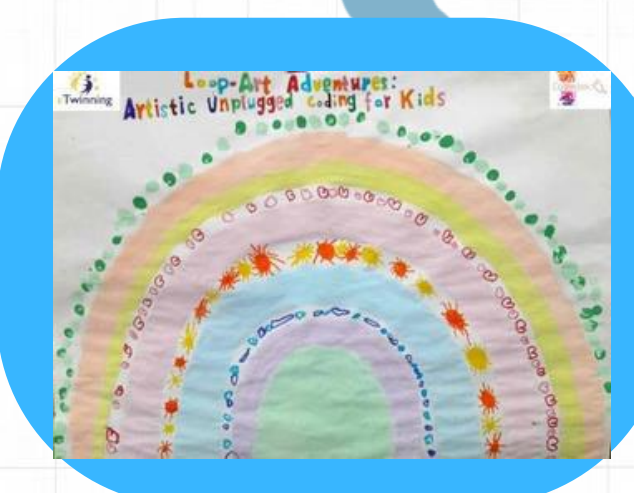

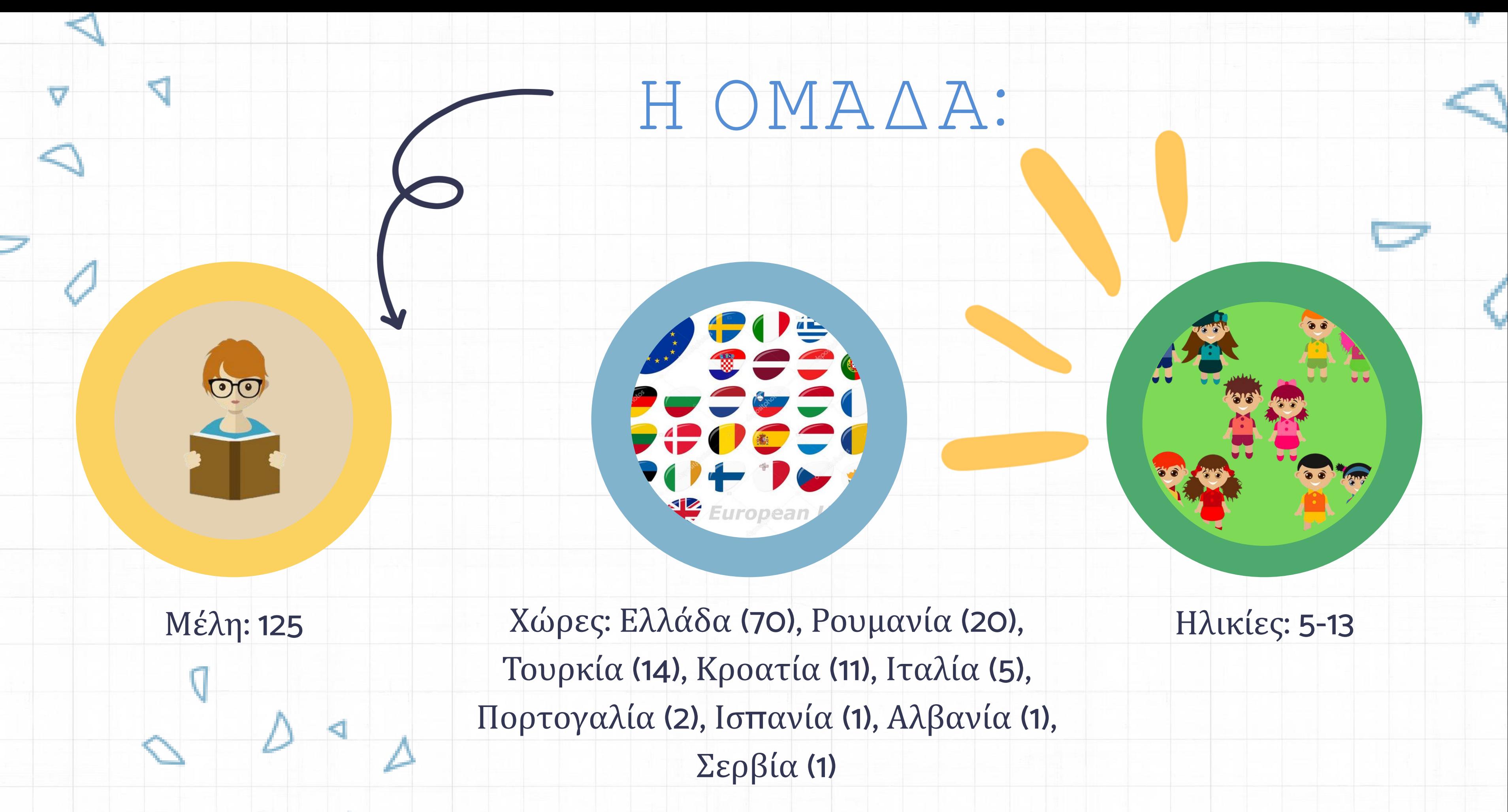

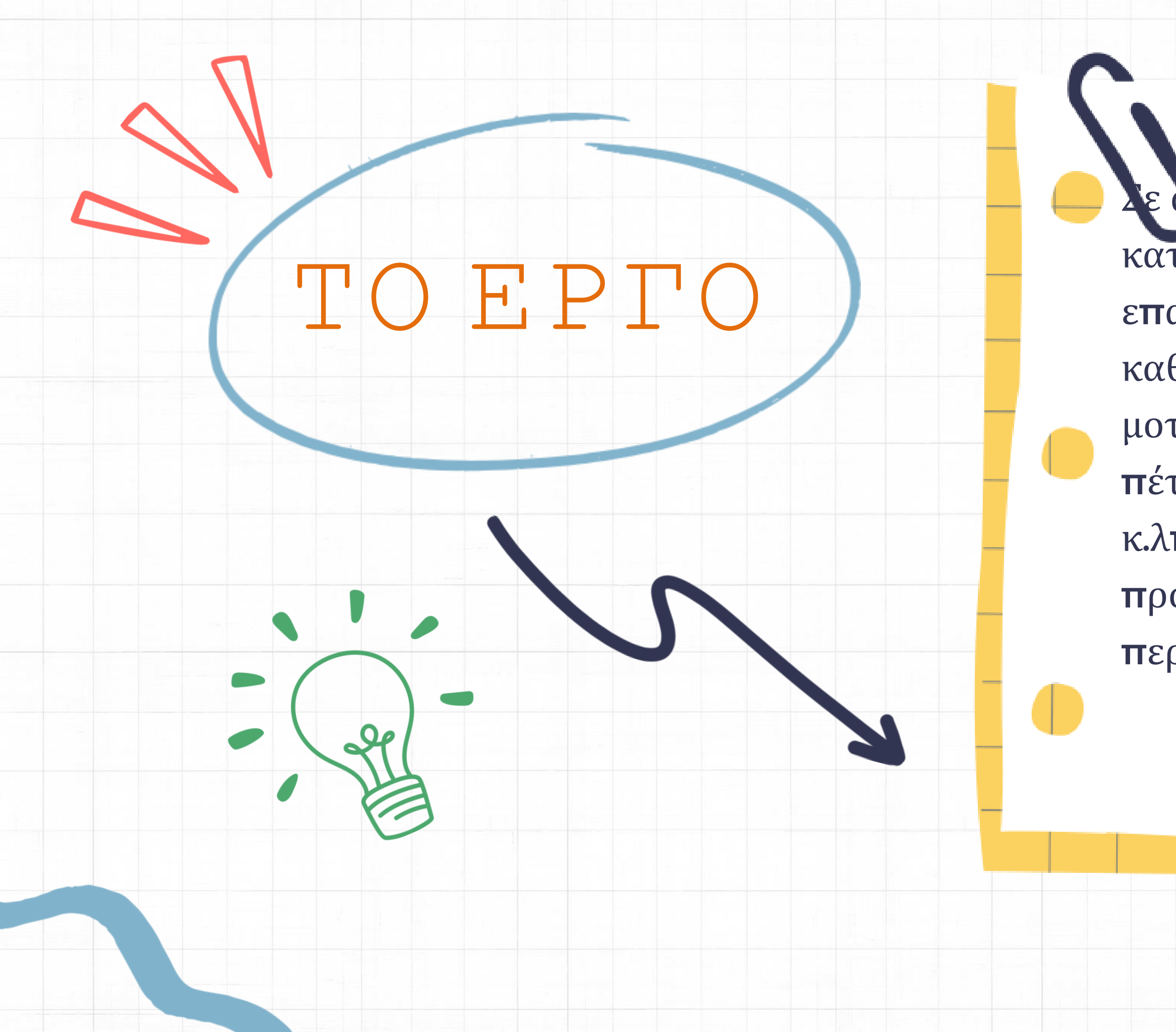

Σε αυτό το έργο οι μαθητές θα κατανοήσουν την έννοια της επανάληψης στην κωδικοποίηση καθώς δημιουργούν διαφορετικά μοτίβα ( σ πιράλ τέχνη, ουράνιο τόξο, πέταλα λουλουδιών, κελιά κυψέλης κ.λπ.) σε χαρτί ακολουθώντας βήμα προς βήμα οδηγίες που περιλαμβάνουν επαναλήψεις.

Το έργο θα διαρκέσει 10-12 εβδομάδες και θα περιλαμβάνει 10 διαφορετικές

δραστηριότητες ζωγραφικής.

Εισαγωγή στις έννοιες κωδικοποίησης, ενίσχυση της δημιουργικότητας, ανάπτυξη δεξιοτήτων επίλυσης προβλημάτων, να κατανοήσουν πρότυπα, να χτίσουν για δραστηριότητες STEM, να προωθήσουν δραστηριότητες EU CodeWeek.

βοήθεια των παιδιών να αναγνωρίσουν και εμπιστοσύνη, να κεντρίσουν το ενδιαφέρον

### **TIMELINE**

### **1. INTRODUCTION**

Introduce yourself Pin your country Add pupils to eTwinning

SEPTEMBER

**MARCH** 

**OCTOBER** 

APRIL

MARCH

### **2. WHAT IS LOOPING?**

Short introduction to looping Teachers meeting

### **3. DRAW&CREATE**

Use loop instructions to draw patterns

### **4. SHARE&PRESENT**

Publish your work on TwinSpace Collaborate to create final products

### **5. EVALUATE**

Evaluation **Dissemination** 

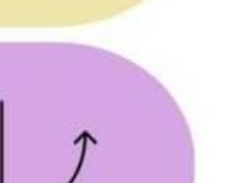

10 activities Online meetings

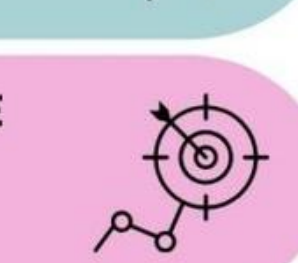

 $\widehat{\circled*}$ 

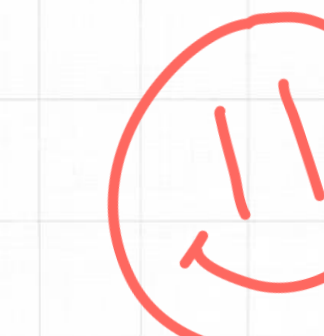

### ΑΠΟΣΤΟΛΗ

### ΣΤΟΧΟΙ

Ας

### συστηθούμε

Συστηνόμαστε με ένα τραγούδι που ηχογραφήσαμε με την χρήση του voci.com

[εδώ](https://www.voki.com/site/create?VkId=19738903&chsm=0e0bfae562792b933b0ede2d6e49666f&share=sharing)

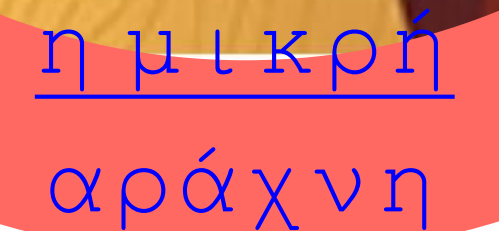

## Επανάληψη

στην καθημερινή ζωή

Η επανάληψη στην καθημερινή μας ζωή: Ποιές είναι οι δικές μας ρουτίνες;

portion instance football music projects<br>food dress classified games-tools<br>involve bullets SChool scissors often<br>red eat<br>drink activities dressing<br>dancing play<br> $\overrightarrow{Q}$  and  $\overrightarrow{Q}$  and  $\overrightarrow{Q}$  and  $\overrightarrow{Q}$  and  $\overrightarrow{Q}$  a cooking habits brush. Classifying tying<br>sleep drawing books blue painting fruit<br>paper foods coding cut bullet everyday rainbow<br>two groups different hand healthy

### Looping activities in daily life

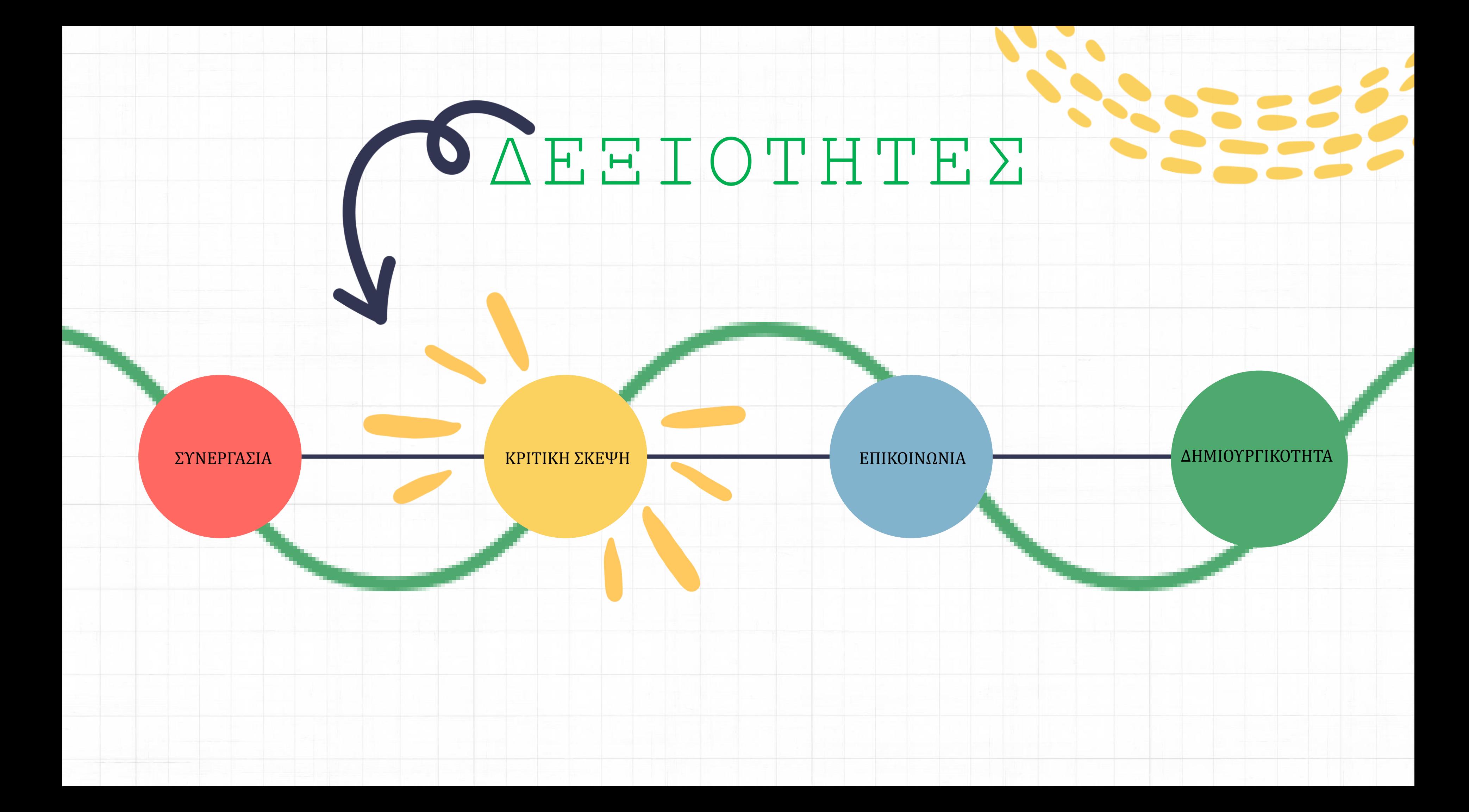

# LOOP 1: SPIRAL ART

Zite skriveni

- Σχεδιάστε έναν μικρό κύκλο στο κέντρο του χαρτιού.
- Επαναλάβετε 10 φορές: Επιλέξτε χρώμα και σχεδιάστε έναν ελαφρώς μεγαλύτερο κύκλο γύρω από τον κύκλο που σχεδιάσατε πριν.
- Προσθέστε χρώμα ή μοτίβο μέσα σε αυτόν τον κύκλο.

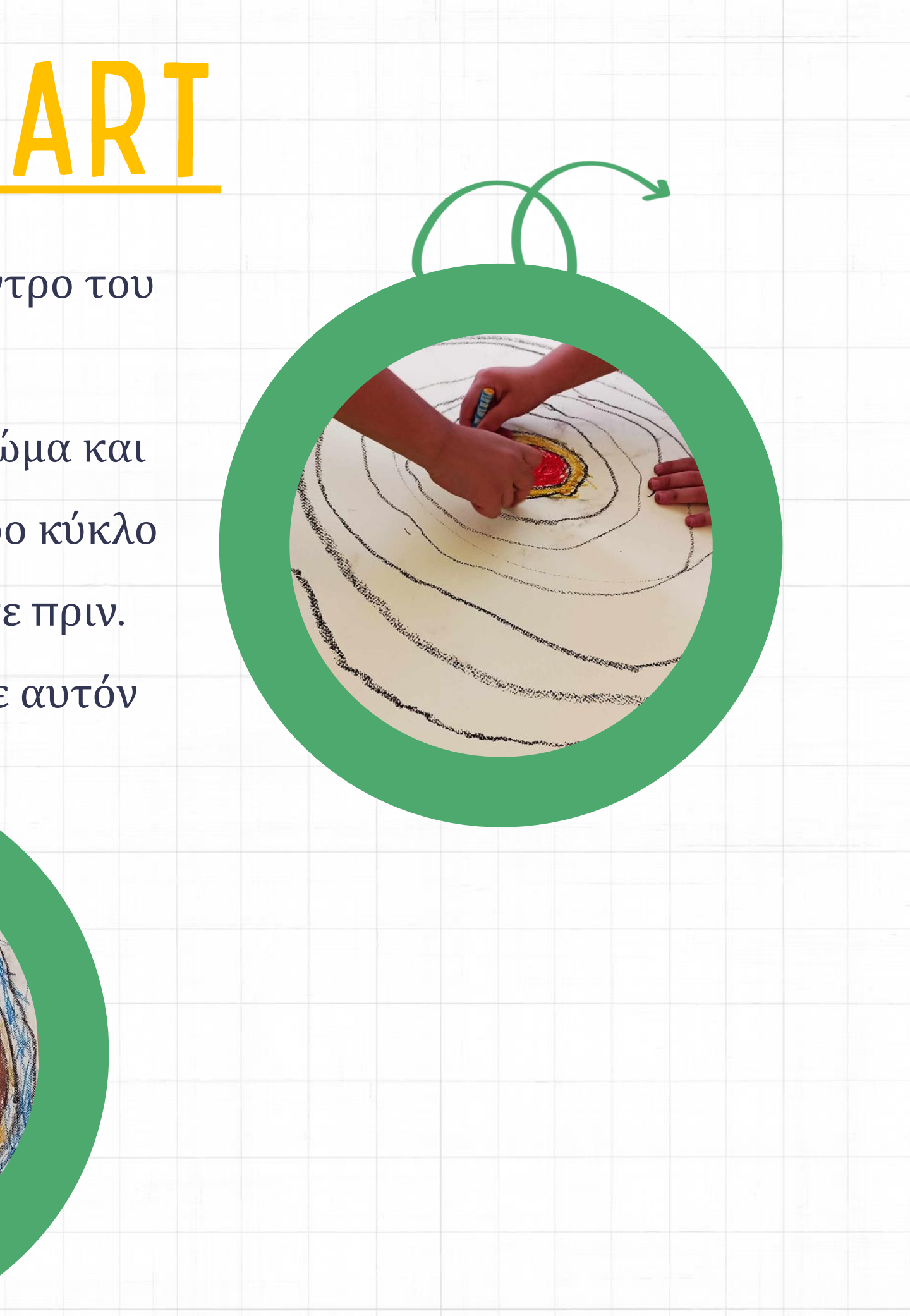

# **LOOP 2: COLORFULL WAVES**

- Σχεδιάστε το πρώτο κύμα (κυματιστή γραμμή) στο επάνω μέρος του χαρτιού σας. • Επαναλάβετε 5 φορές: σχεδιάστε μια κυματιστή γραμμή κάτω από αυτό,
	- επιλέξτε χρώμα και χρωματίστε το κύμα.
- Εάν το χρώμα του κύματός σας είναι κίτρινο: γράψτε μια λέξη μέσα στο κύμα που σας περιγράφει.
- Αν το χρώμα του κύματος σας είναι μπλε: σχεδιάστε μερικά ψάρια μέσα.

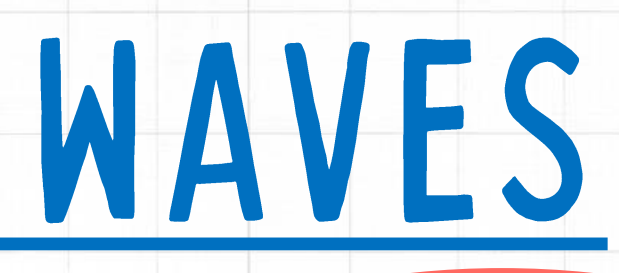

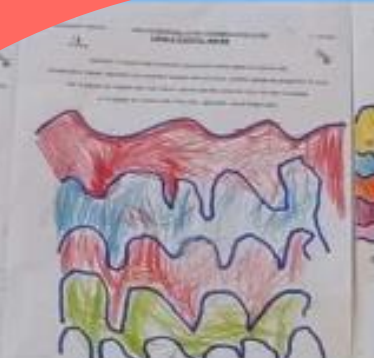

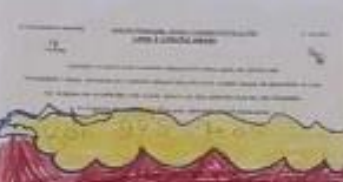

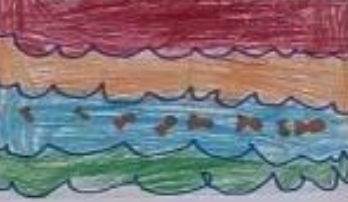

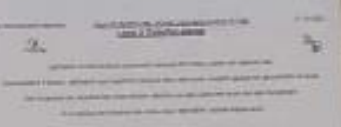

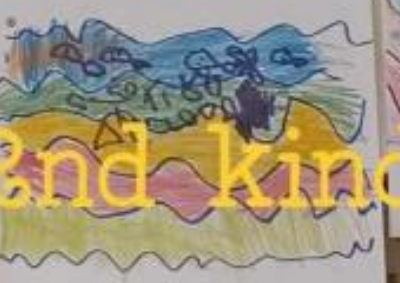

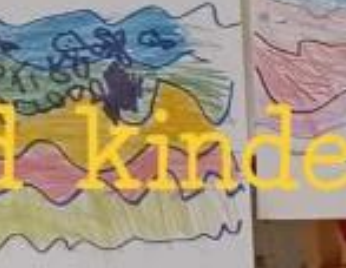

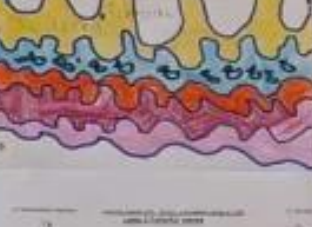

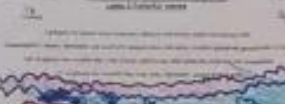

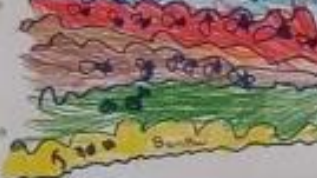

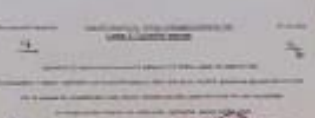

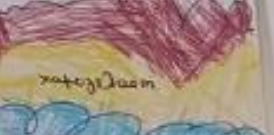

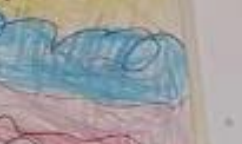

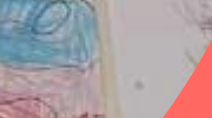

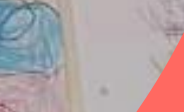

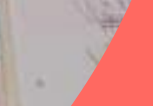

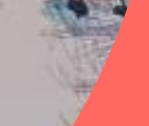

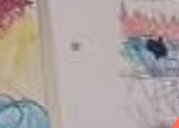

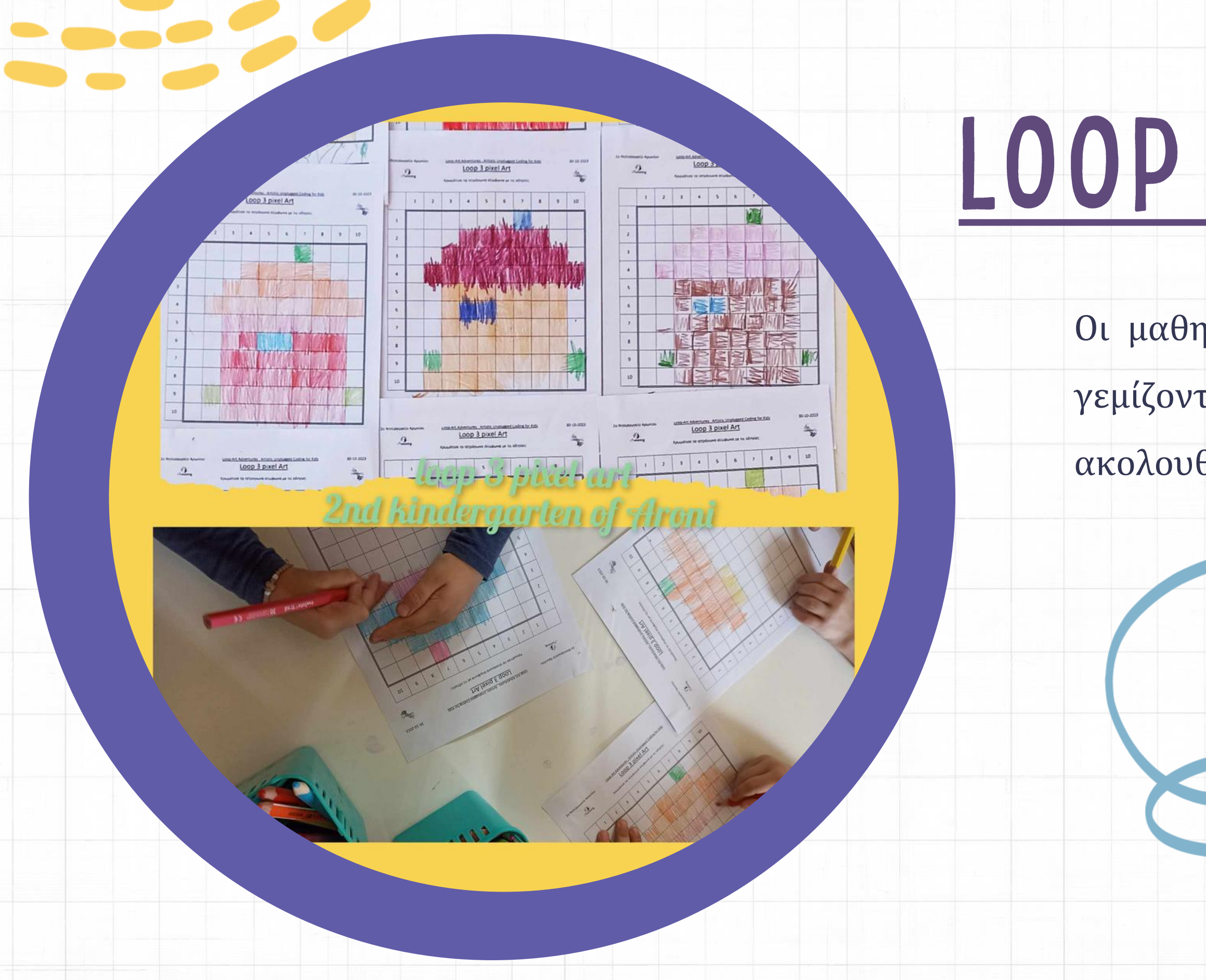

# LOOP 3: PIXEL ART

Οι μαθητές σχηματίζουν εικόνες

γεμίζοντας τα pixels με χρώματα

ακολουθώντας τις οδηγίες.

# LOOP 4:SHAPE MEADOW

Συνεργατικό: Τα σχολεία σε ομάδες δημιουργούν στο canva το ανθισμένο τους λιβάδι ακολουθώντας τις οδηγίες:

- Επαναλάβετε 4 φορές:
- Επιλέξτε μια τυχαία θέση.
- Σχεδιάστε έναν κύκλο.
- Επιλέξτε ένα χρώμα.
- Επιλέξτε ένα σχήμα.
- Σχεδιάστε ένα σχήμα πέταλα γύρω από τον κύκλο.

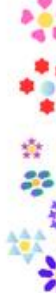

# LOOP 5: SNOWFLAKE MAGIC

- Επαναλάβετε 4 φορές:
- Επιλέξτε χρώμα.
- Επιλέξτε τυχαία θέση σε χαρτί.
- Σχεδιάστε μια νιφάδα χιονιού.

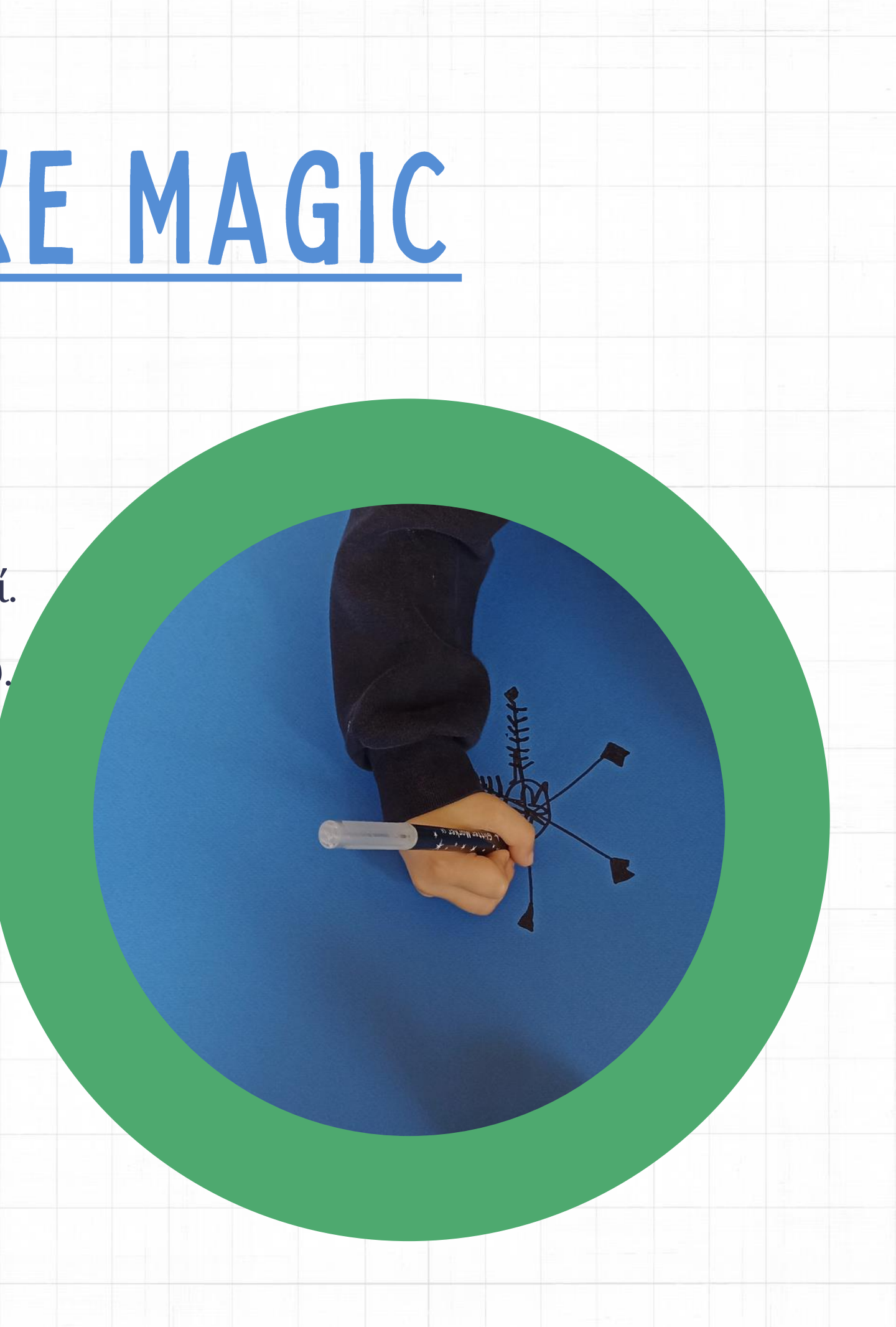

# LOOP 6: TWINKLE LIGHTS

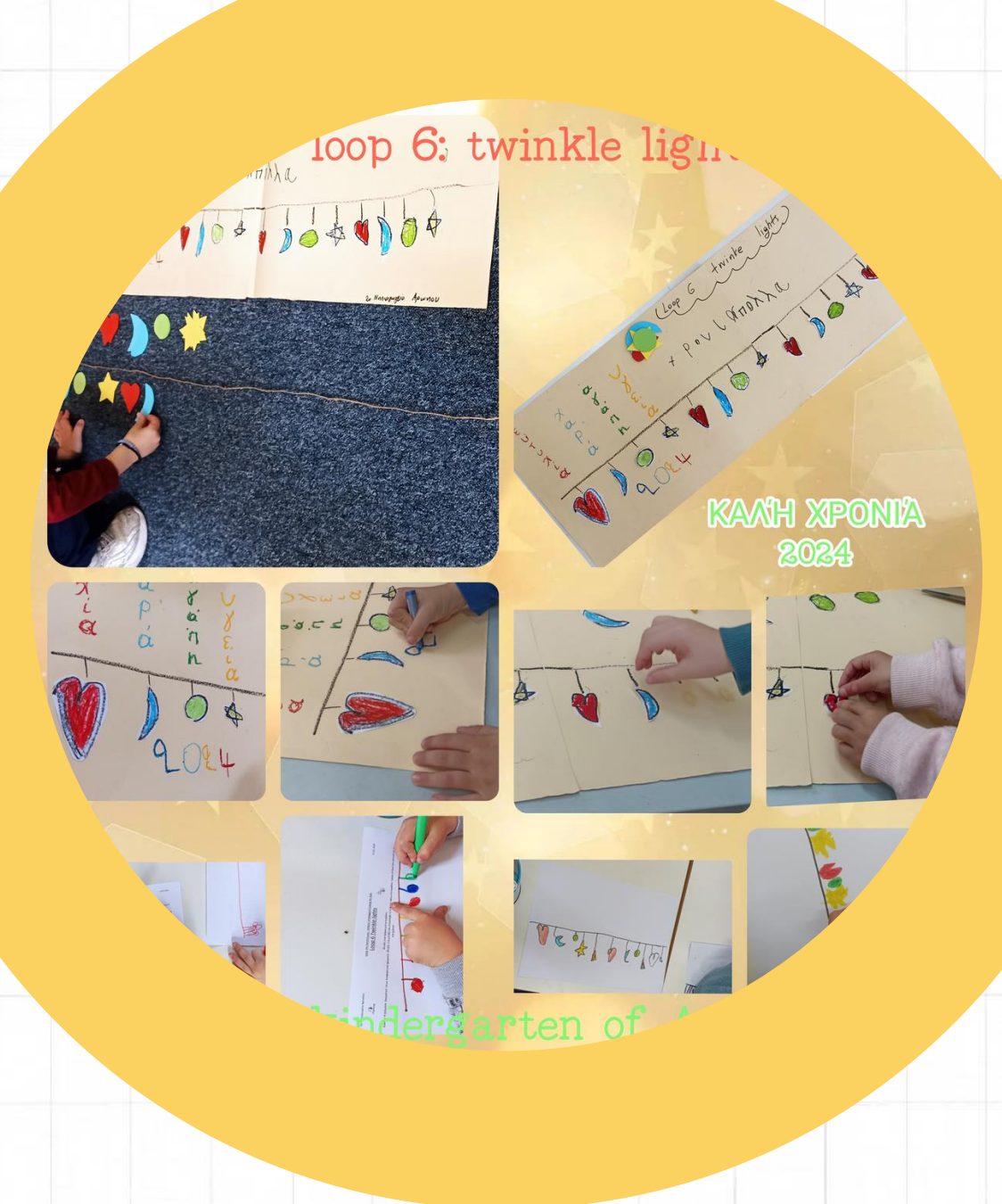

- Επιλέξτε ένα μοτίβο.
- Επιλέξτε ένα χρωματικό
	- μοτίβο τεσσάρων
	- χρωμάτων (για φώτα).
- Επαναλάβετε το μοτίβο 4 φορές:
- Επιλέξτε ένα σχήμα-
	- Σχεδιάστε ένα φως στη
	- γραμμή.
- Γράψτε ένα μήνυμα
	- Πρωτοχρονιάς.

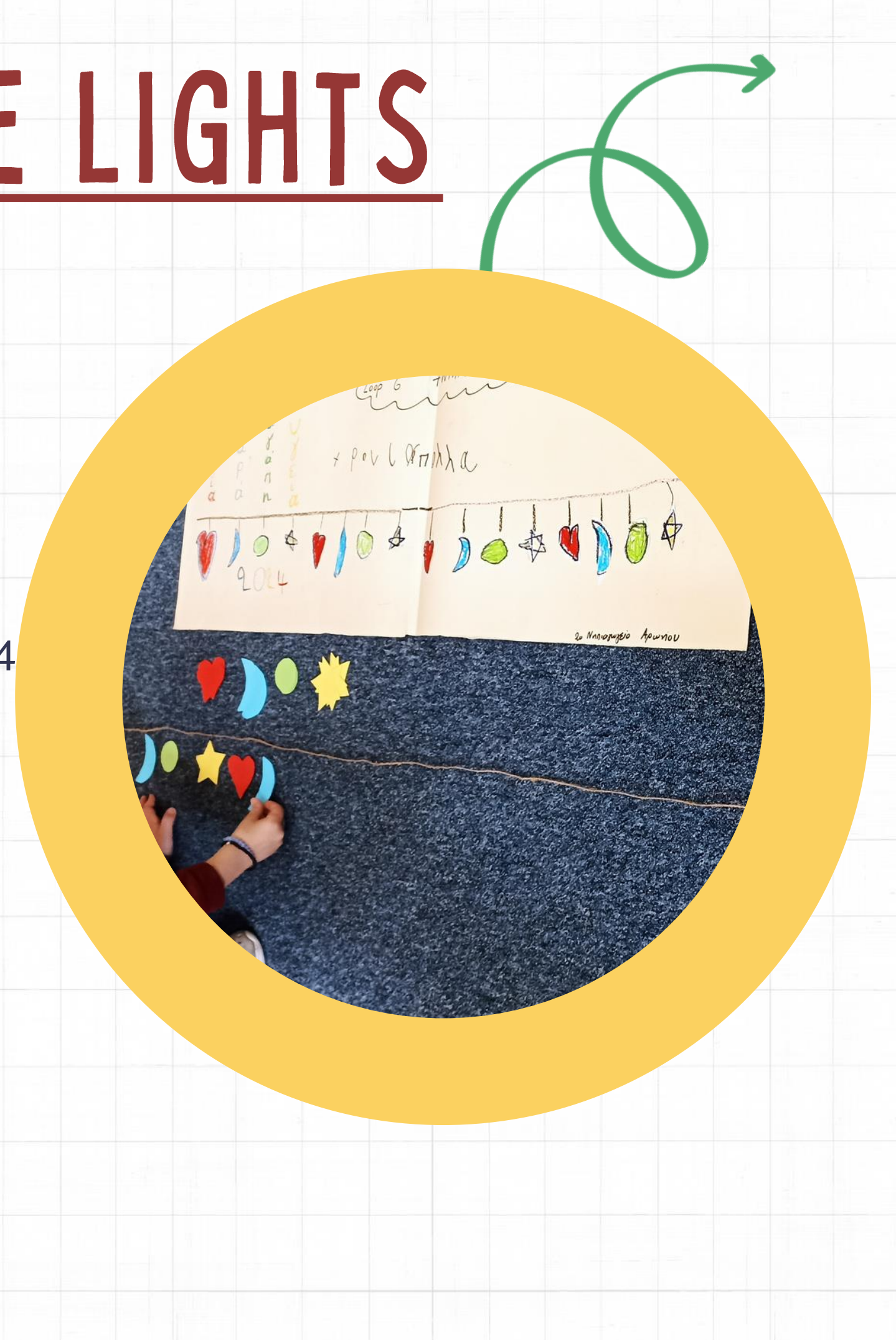

# LOOP 7:FUNKY GLOVES

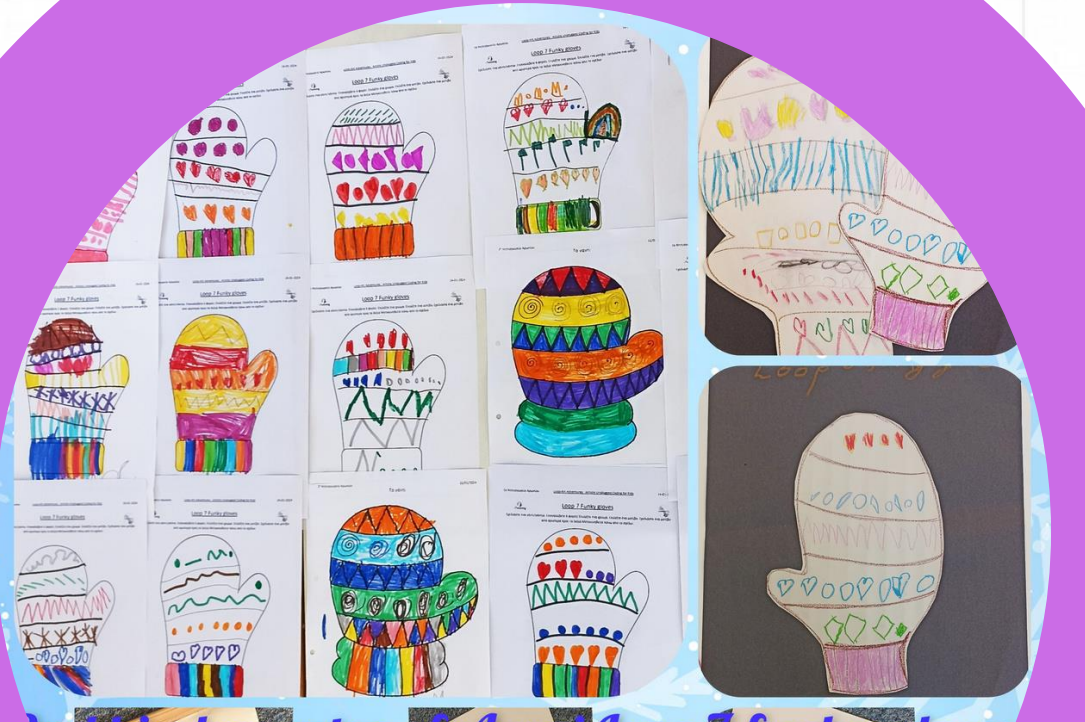

**Eurten of Aroni Loop J funky glover Hündero** 

- Σχεδιάστε ένα γάντι/γάντια.
- Επαναλάβετε 6 φορές:
- Επιλέξτε ένα χρώμα.
- Επιλέξτε ένα μοτίβο.
- Σχεδιάστε ένα μοτίβο από
	- αριστερά προς τα δεξιά.

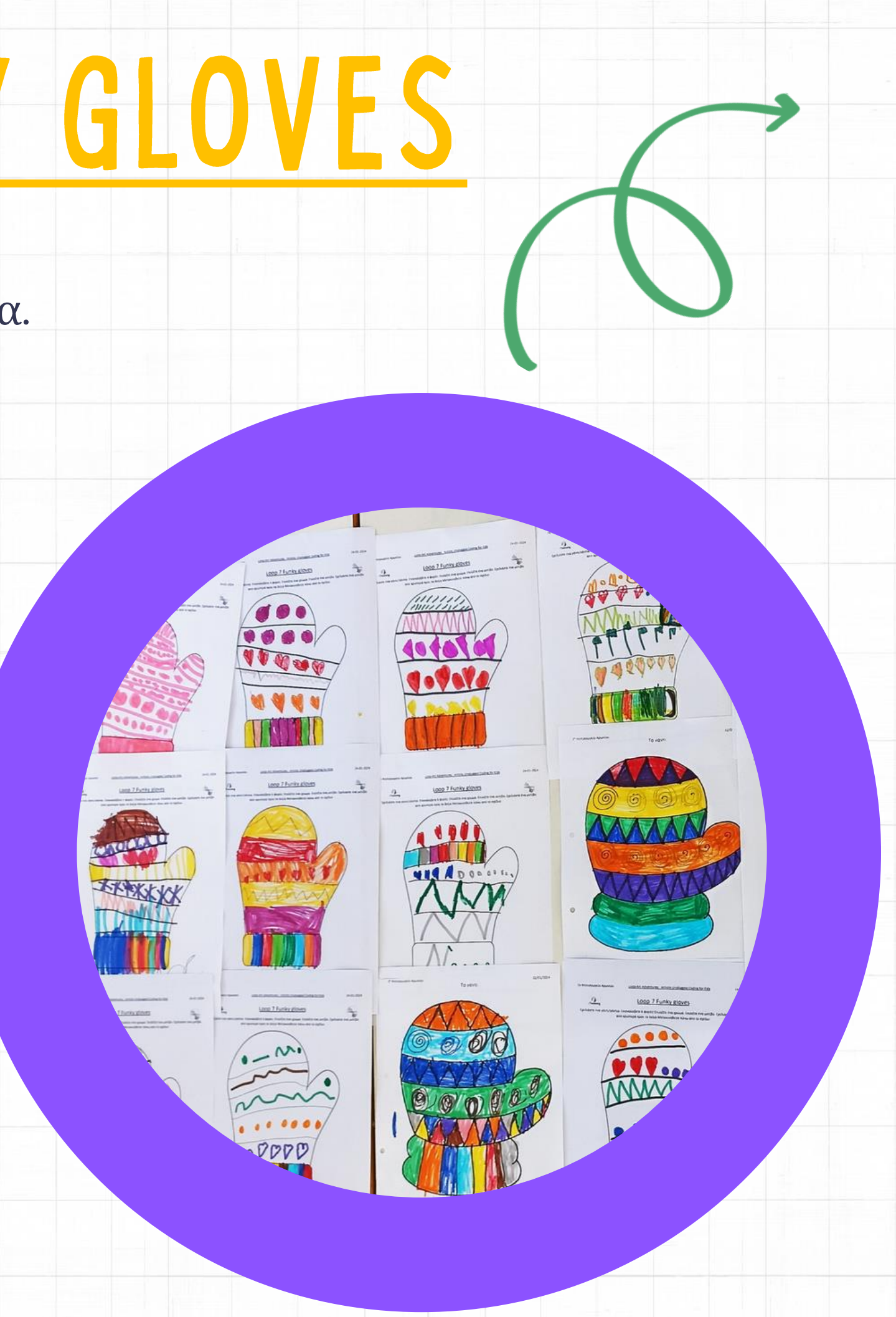

- Σχεδιάστε ένα κάστρο.
- Επαναλάβετε για κάθε σειρά
	- τούβλων: Σκεφτείτε ένα
	- μοτίβο από τούβλα.
- Σχεδιάστε το σχέδιο από
- τούβλα κατά μήκος του τοίχου.
- Επαναλάβετε το χρωματικό
	- σχέδιο 4 χρωμάτων για κάθε
	- σειρά τούβλων.
- Προσθέστε πύλες, παράθυρα,
	- σημαίες...για να ολοκληρώσετε
	- το σχέδιο του κάστρου.

### & the mighty c

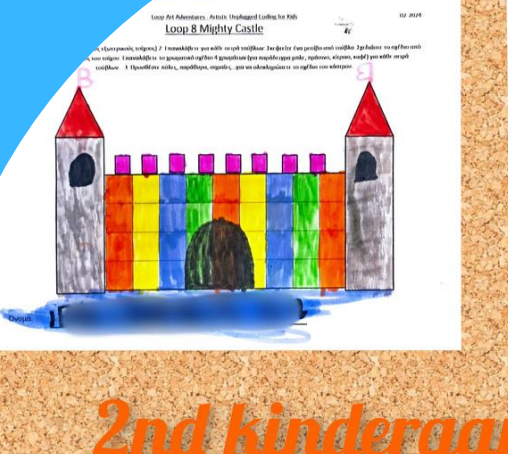

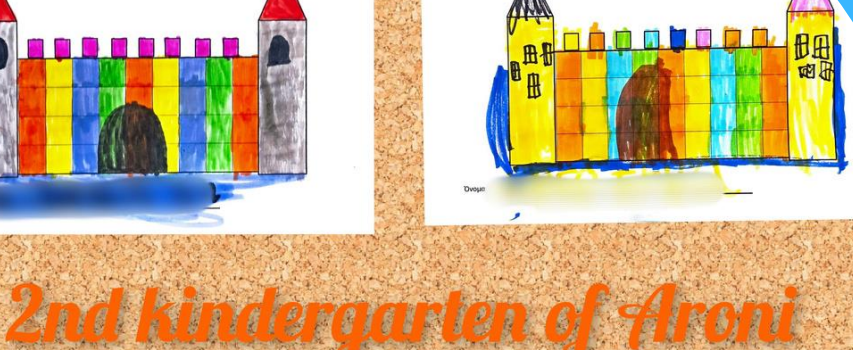

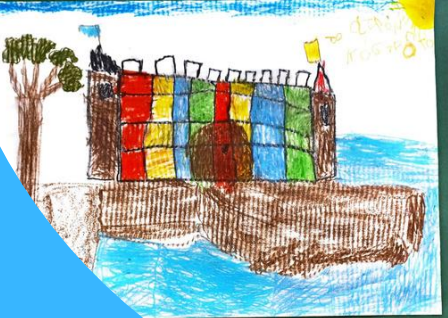

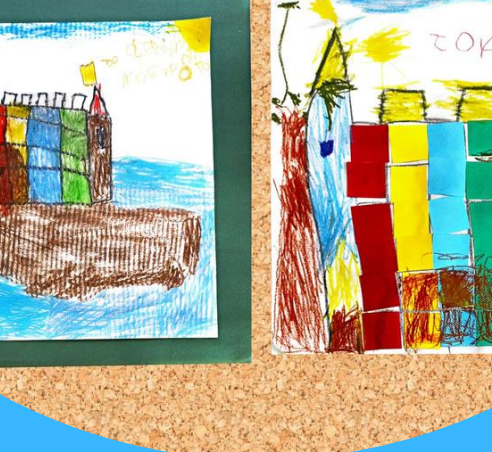

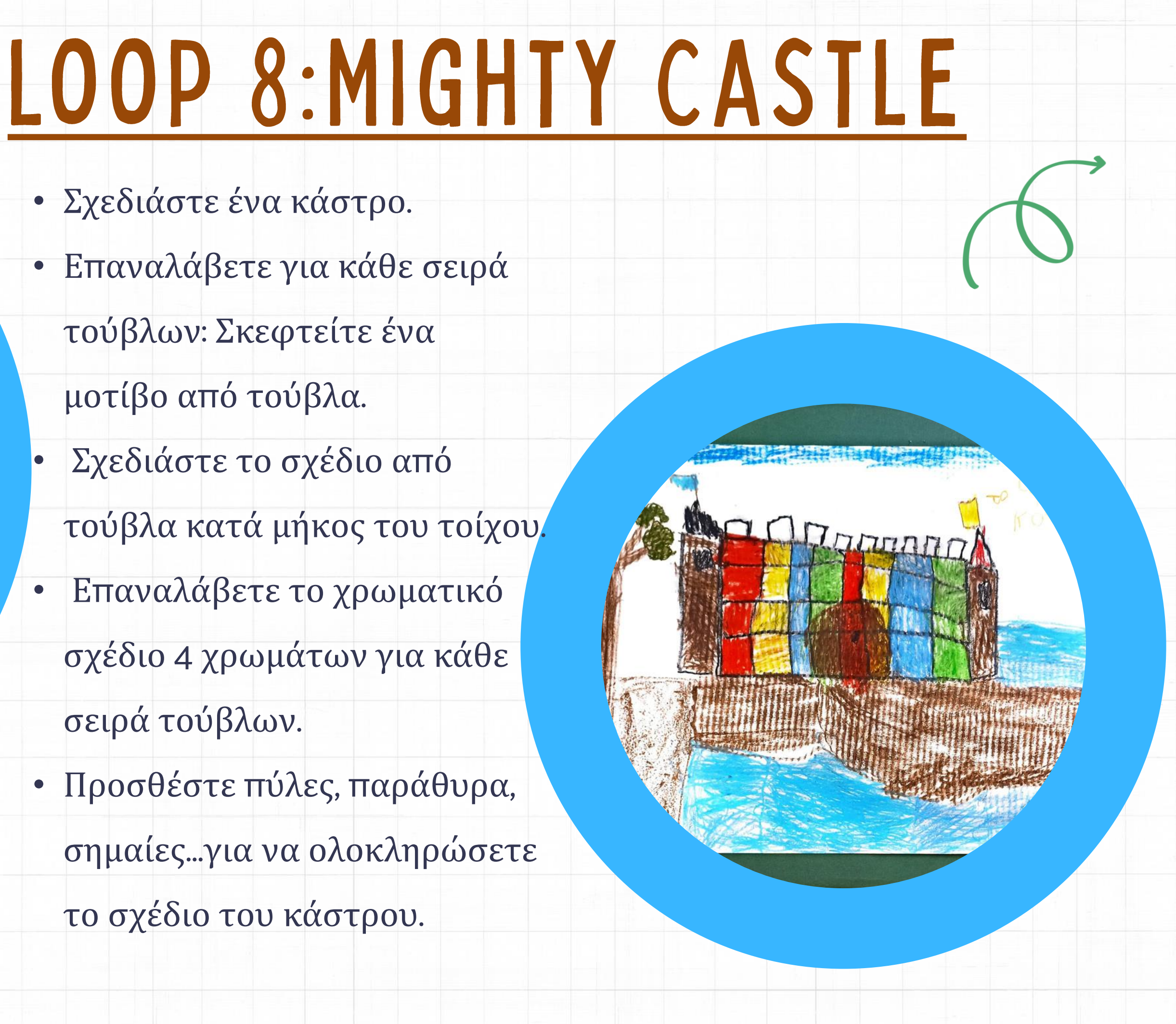

## LOOP 29:STELLAR SKETCHING (COLLABORATIVE)

9-Stellar Ske 2nd Kindergarten of

- Επαναλάβετε 8 φορές:
- Επιλέξτε τυχαία θέση,
	- σχεδιάστε ένα αστέρι.
- Επαναλάβετε 3 φορές:
- Επιλέξτε τυχαία θέση,
	- σχεδιάστε έναν μετεωρίτη.
- Επαναλάβετε 2 φορές:
	- σχεδιάστε ένα νεφέλωμα.
- Επαναλάβετε 2 φορές: σχεδιάστε έναν πλανήτη, για κάθε πλανήτη: σχεδιάστε φεγγάρι (ένα ή περισσότερα).

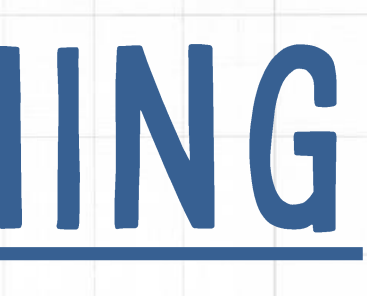

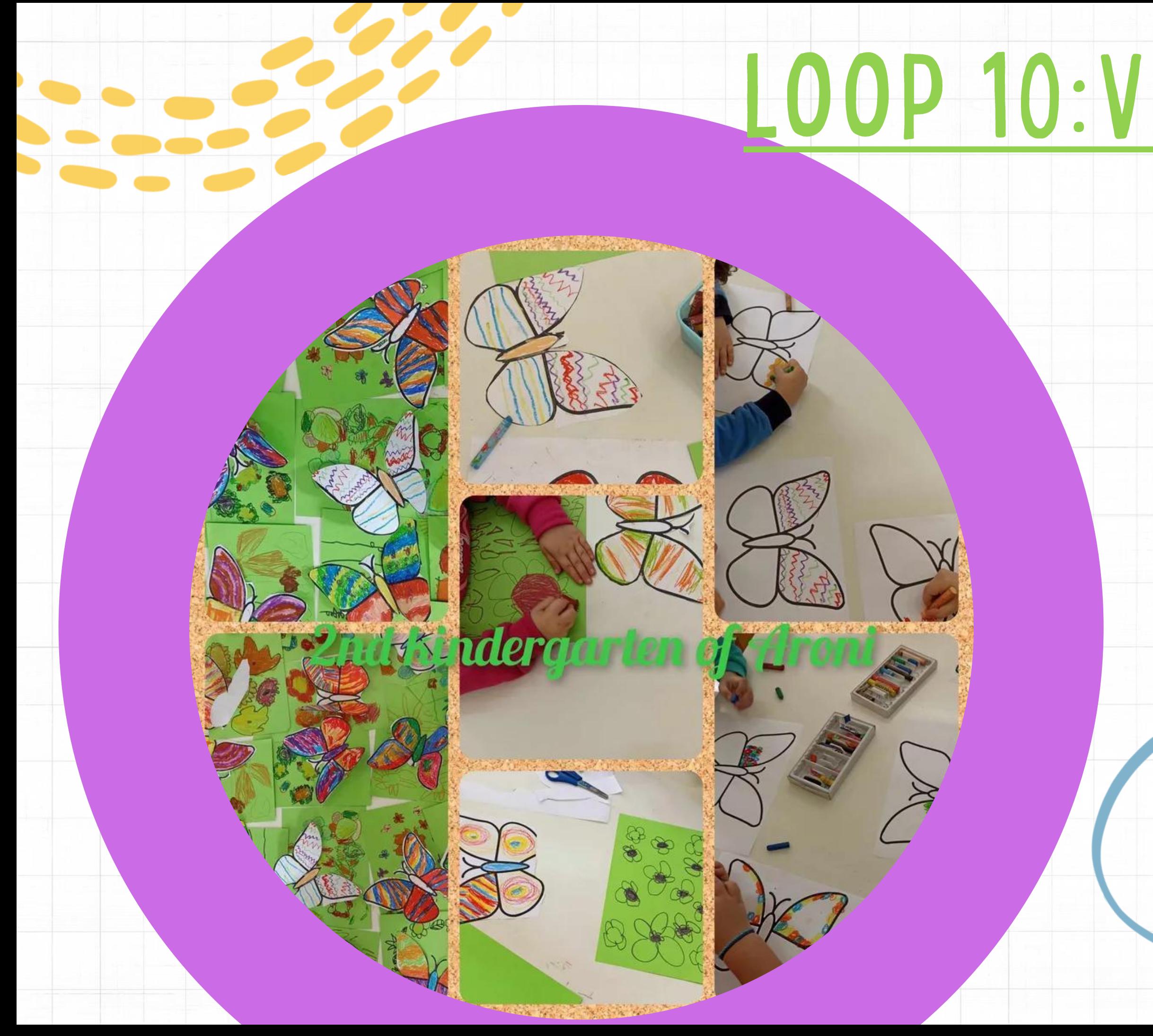

# OOP 10:VIVID WINGS

- Σχεδιάστε μια πεταλούδα με τέσσερα φτερά (δύο επάνω, δύο κάτω).
- Επιλέξτε ένα μοτίβο 3 διαφορετικών χρωμάτων.
- Επαναλάβετε 3 φορές: σχεδιάστε το σχέδιο στα πάνω φτερά.
- Επιλέξτε ένα μοτίβο 2

διαφορετικών χρωμάτων.

• Επαναλάβετε 3 φορές: σχεδιάστε

το σχέδιο στα κάτω φτερά.

## ON LINE MEETING

Πραγματοποιήσαμε διαδικτυακές συναντήσεις για τον προγραμματισμό και αξιολόγηση του έργου μας:

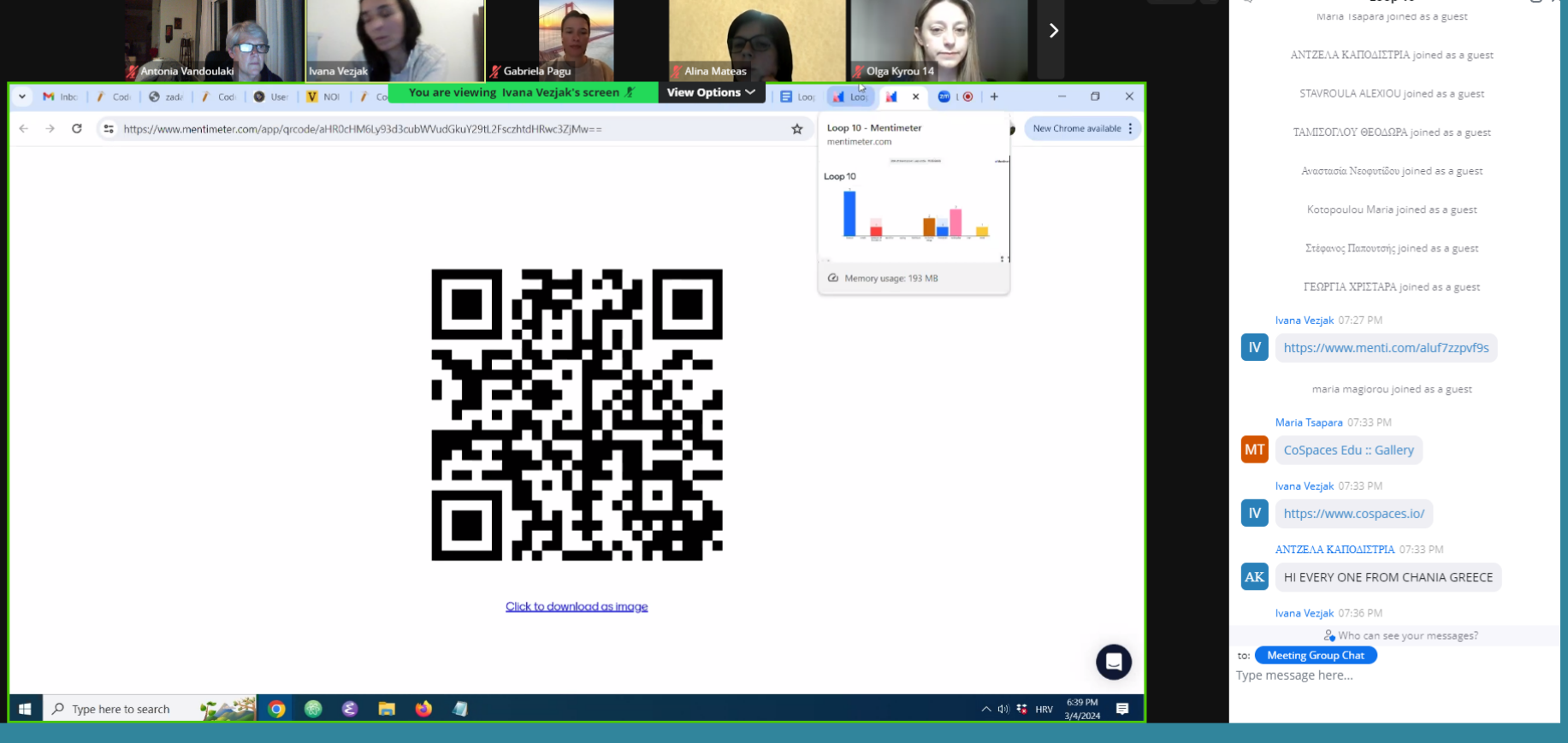

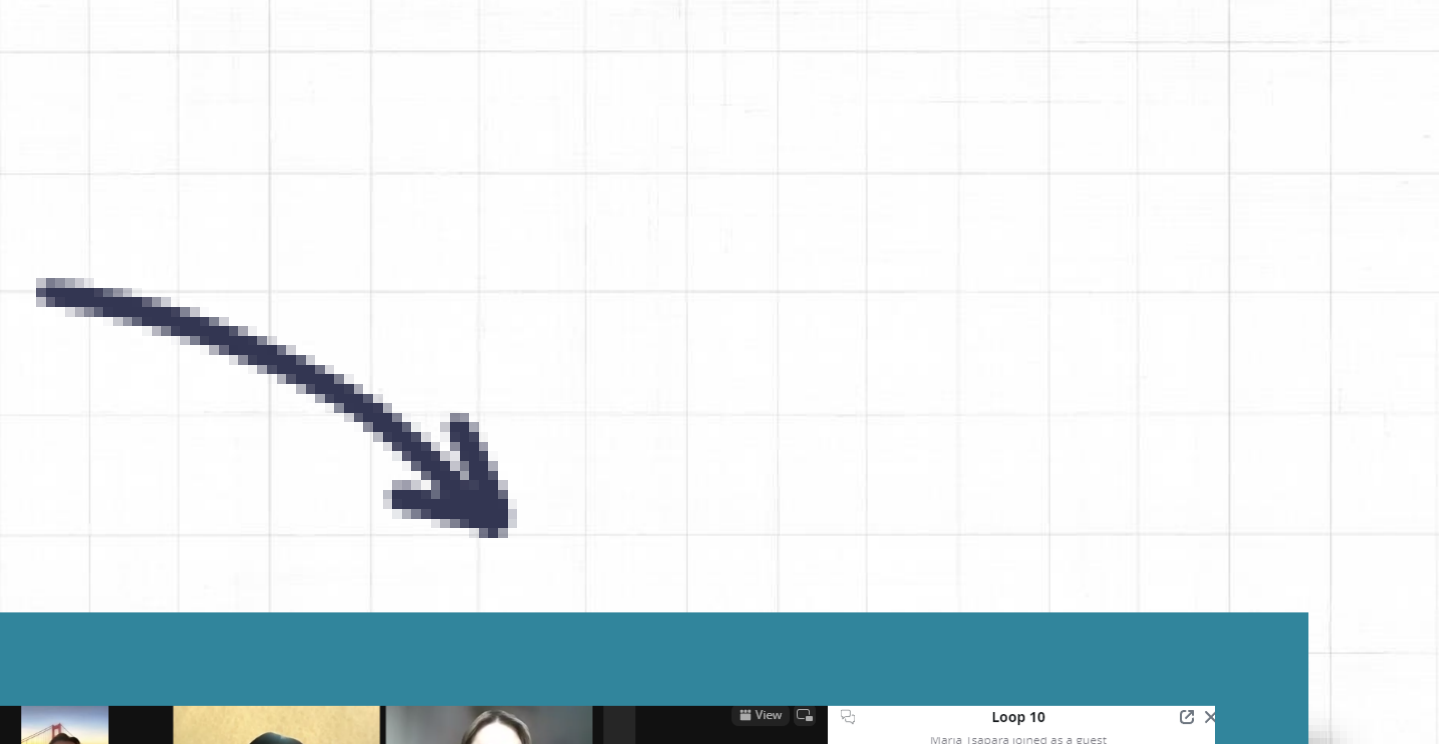

# Aξιολόγηση από

### εκπαιδευτικούς και μαθητές

t Adventure

ιαλλαγή λογαριασμού κοινοποιήθηκ

οδεικνύει απαιτούμενη ερώτηση

Your country: \*

Η απάντησή σας

How many of your students participated in this project? \*

Η απάντησή σας

What do you think about project in general? \*

t was not very good

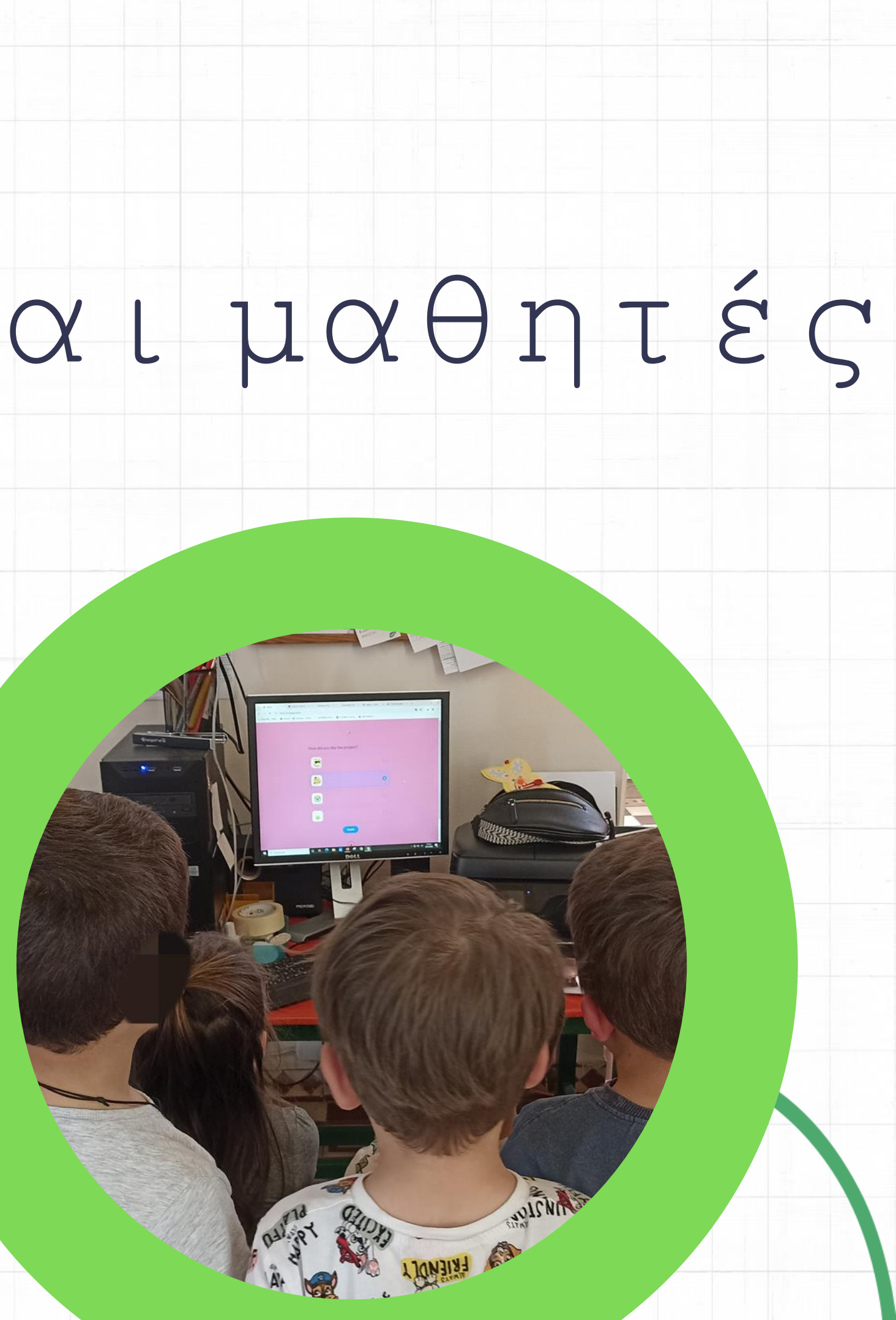

# EU CODE WEEK 2023

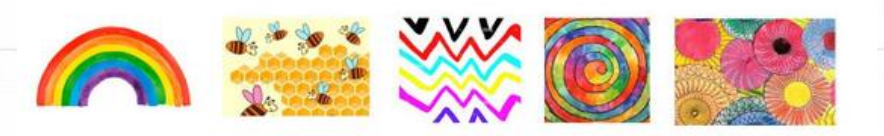

Loop-Art Adventures: Artistic Unplugged Coding for Kids

10 weeks/10 unplugged coding activities

eek. $\bigcirc$ 

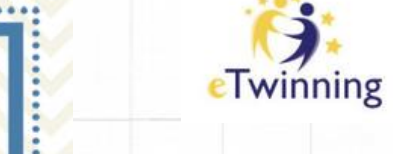

CodeWeek.

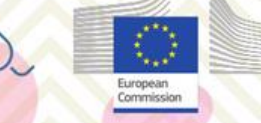

CodeWeek EU organisers are honoured

### **TO CERTIFY**

that 2th Kindergarten of Aroni

actively contributed to the success of

**EU Code Week 2023** by running a coding event.

On behalf of EU Code Week An

Συμμετοχή στην εβδομάδα ευρωπαϊκού κώδικα

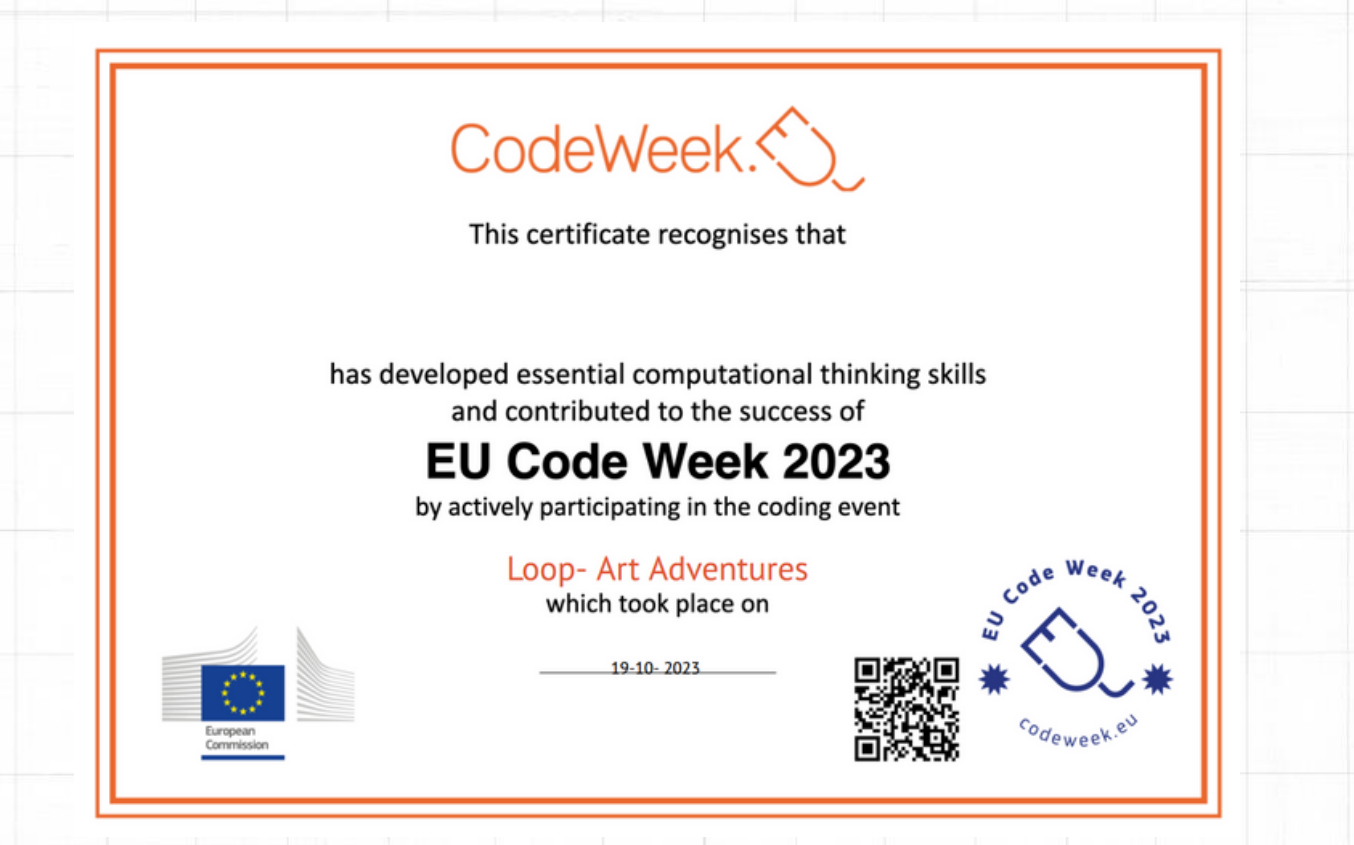

## Βιβλίο

### Δραστηριοτήτων

Με το τέλος του προγράμματος δημιουργήσαμε συνεργατικό βιβλίο δραστηριοτήτων:

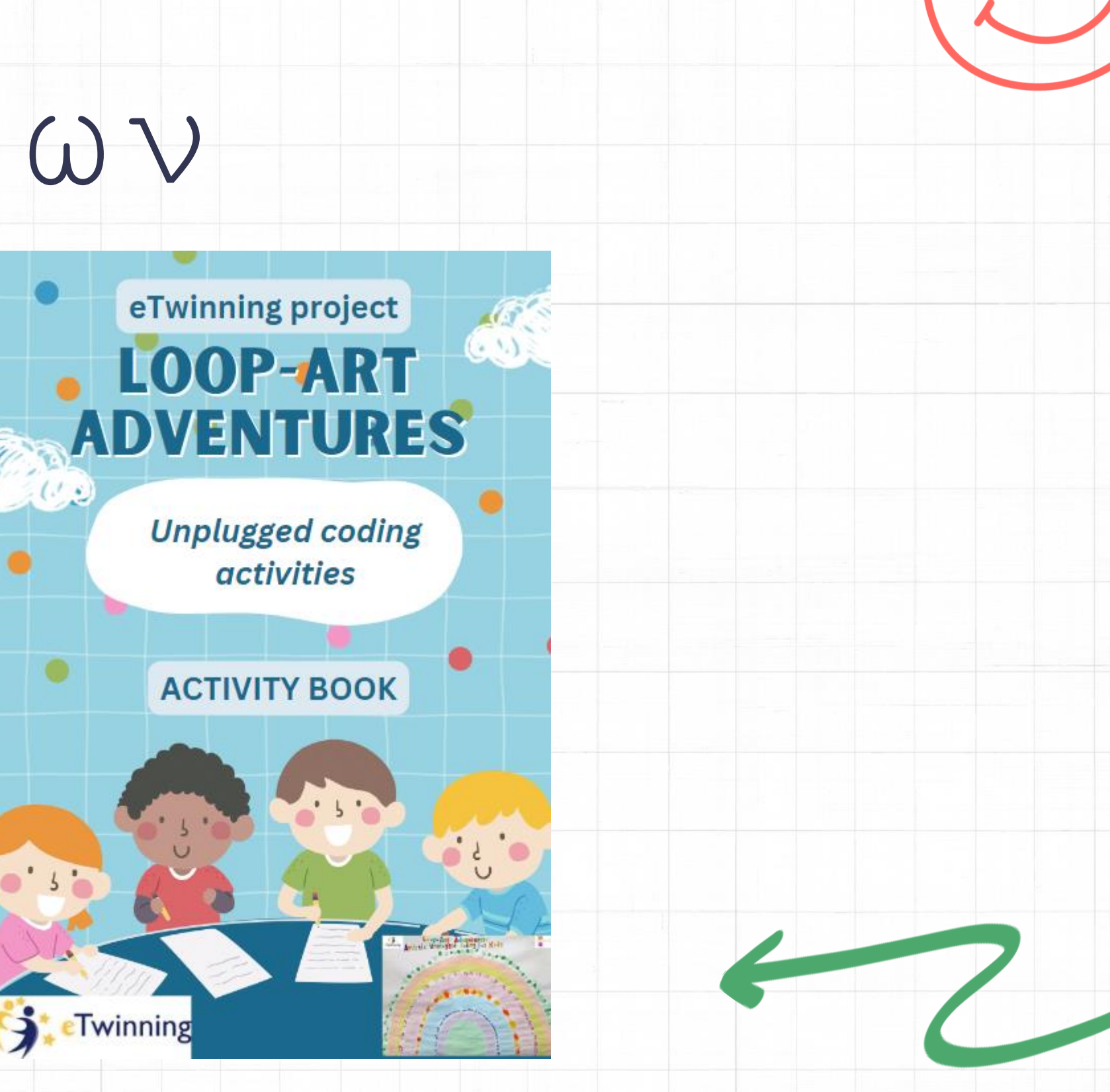

## Ψηφιακή

### Γκαλερί

Με το τέλος του προγράμματος δημιουργήσαμε ψηφιακή γκαλερί των έργων μας:

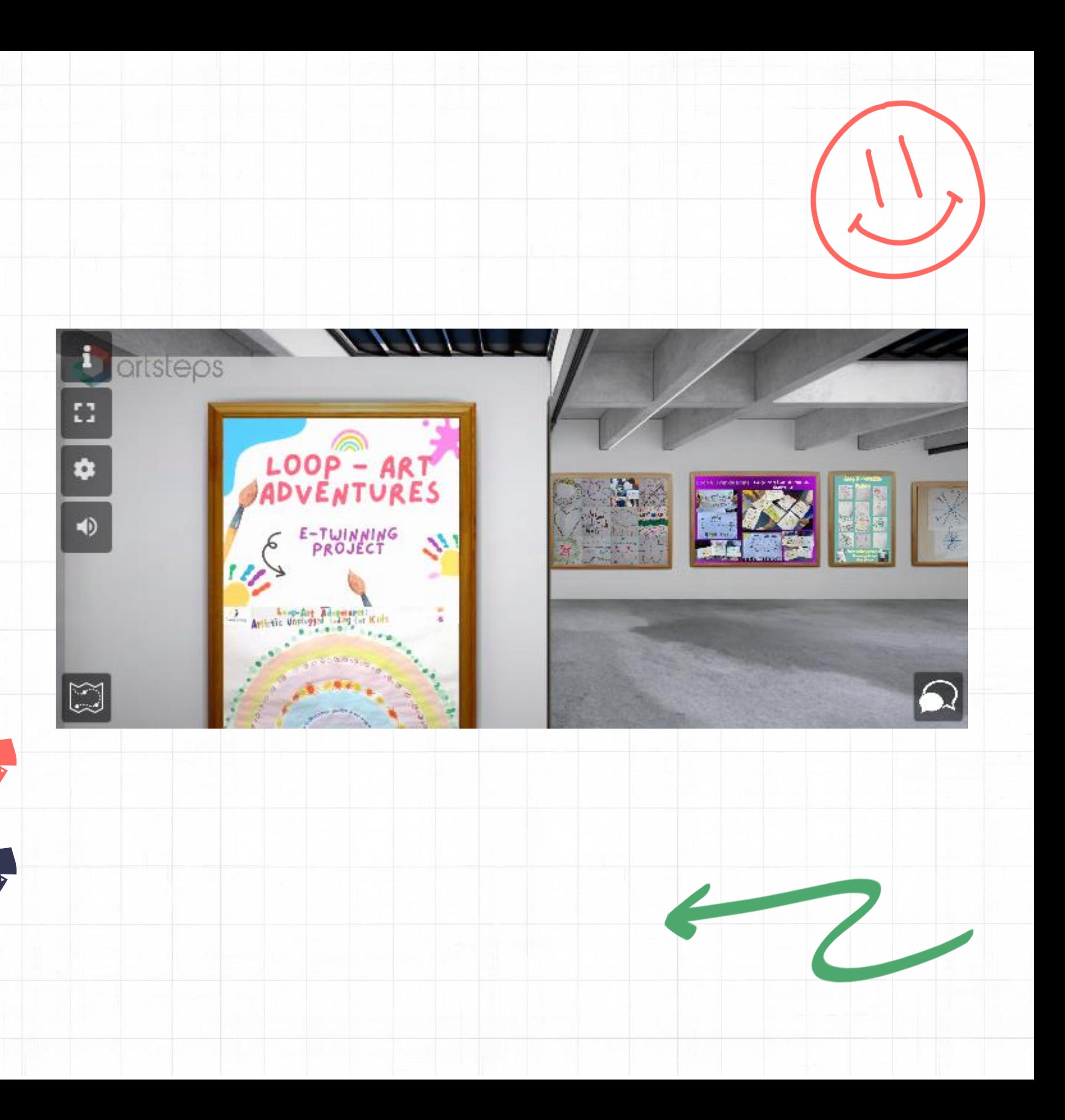

### ΒΡΑΒΕΙΟ ΣΥΜΜΕΤΟΧΗΣ

![](_page_22_Picture_1.jpeg)

3. ΤΗ ΠΙΤΟΠΟ ΟΝΤΕΟΔΙΕΒ<br>3. ΤΗ ΠΙΤΟΠΟ ΟΝΤΕΟΔΙΕΒ<br>3. Συγχαρτήρια για την εξαιρετική συμμετοχή σου στο έργο<br>3. Συγχαρτήρια για την εξαιρετική συμμετοχή σου στο έργο<br>3. Συγχαρτήρια για την εξαιρετική συμμετοχή σου στο έργο

**Ivana Vezjak** and **Susana Aleixo** Οι Ιδρύτριες

Αντωνία Βανδουλάκη Η νηπιαγωγός

![](_page_22_Picture_5.jpeg)

1117

![](_page_22_Figure_9.jpeg)